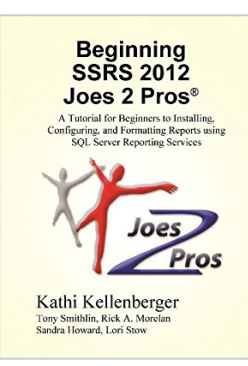

## **Beginning SSRS Joes 2 Pros: A Tutorial for Beginners to Installing, Configuring, and Formatting Reports using SQL Server Reporting Services**

By Kathi Kellenberger

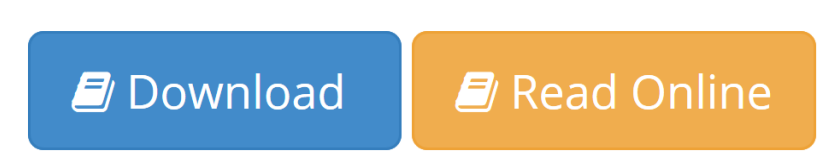

**Beginning SSRS Joes 2 Pros: A Tutorial for Beginners to Installing, Configuring, and Formatting Reports using SQL Server Reporting Services** By Kathi Kellenberger

This book is meant to be a fantastic value that gets you started with SSRS. You will learn with many hands-on exercises that build on skills from chapter to chapter. Each chapter has a "Points to Ponder" section that summarizes the content, and you will also find a short review quiz at the end.

**[Download](http://mbooknom.men/go/best.php?id=B00E26A9OU)** [Beginning SSRS Joes 2 Pros: A Tutorial for Beginne ...pdf](http://mbooknom.men/go/best.php?id=B00E26A9OU)

**[Read Online](http://mbooknom.men/go/best.php?id=B00E26A9OU)** [Beginning SSRS Joes 2 Pros: A Tutorial for Begin ...pdf](http://mbooknom.men/go/best.php?id=B00E26A9OU)

# **Beginning SSRS Joes 2 Pros: A Tutorial for Beginners to Installing, Configuring, and Formatting Reports using SQL Server Reporting Services**

By Kathi Kellenberger

### **Beginning SSRS Joes 2 Pros: A Tutorial for Beginners to Installing, Configuring, and Formatting Reports using SQL Server Reporting Services** By Kathi Kellenberger

This book is meant to be a fantastic value that gets you started with SSRS. You will learn with many handson exercises that build on skills from chapter to chapter. Each chapter has a "Points to Ponder" section that summarizes the content, and you will also find a short review quiz at the end.

### **Beginning SSRS Joes 2 Pros: A Tutorial for Beginners to Installing, Configuring, and Formatting Reports using SQL Server Reporting Services By Kathi Kellenberger Bibliography**

- Sales Rank: #546499 in eBooks
- Published on: 2013-07-19
- Released on: 2013-07-19
- Format: Kindle eBook

**[Download](http://mbooknom.men/go/best.php?id=B00E26A9OU)** [Beginning SSRS Joes 2 Pros: A Tutorial for Beginne ...pdf](http://mbooknom.men/go/best.php?id=B00E26A9OU)

**[Read Online](http://mbooknom.men/go/best.php?id=B00E26A9OU)** [Beginning SSRS Joes 2 Pros: A Tutorial for Begin ...pdf](http://mbooknom.men/go/best.php?id=B00E26A9OU)

**Download and Read Free Online Beginning SSRS Joes 2 Pros: A Tutorial for Beginners to Installing, Configuring, and Formatting Reports using SQL Server Reporting Services By Kathi Kellenberger**

#### **Editorial Review**

#### **Users Review**

**From reader reviews:**

#### **Barbara Harp:**

Often the book Beginning SSRS Joes 2 Pros: A Tutorial for Beginners to Installing, Configuring, and Formatting Reports using SQL Server Reporting Services will bring one to the new experience of reading a new book. The author style to explain the idea is very unique. Should you try to find new book to study, this book very suited to you. The book Beginning SSRS Joes 2 Pros: A Tutorial for Beginners to Installing, Configuring, and Formatting Reports using SQL Server Reporting Services is much recommended to you to learn. You can also get the e-book in the official web site, so you can quickly to read the book.

#### **Jerry Montgomery:**

Spent a free a chance to be fun activity to try and do! A lot of people spent their free time with their family, or their particular friends. Usually they doing activity like watching television, going to beach, or picnic from the park. They actually doing ditto every week. Do you feel it? Do you wish to something different to fill your own free time/ holiday? Could possibly be reading a book could be option to fill your free time/ holiday. The first thing that you will ask may be what kinds of guide that you should read. If you want to consider look for book, may be the publication untitled Beginning SSRS Joes 2 Pros: A Tutorial for Beginners to Installing, Configuring, and Formatting Reports using SQL Server Reporting Services can be very good book to read. May be it might be best activity to you.

#### **Kristen Blasingame:**

This Beginning SSRS Joes 2 Pros: A Tutorial for Beginners to Installing, Configuring, and Formatting Reports using SQL Server Reporting Services is great publication for you because the content which can be full of information for you who always deal with world and possess to make decision every minute. This kind of book reveal it data accurately using great organize word or we can point out no rambling sentences in it. So if you are read the item hurriedly you can have whole facts in it. Doesn't mean it only will give you straight forward sentences but tough core information with attractive delivering sentences. Having Beginning SSRS Joes 2 Pros: A Tutorial for Beginners to Installing, Configuring, and Formatting Reports using SQL Server Reporting Services in your hand like obtaining the world in your arm, information in it is not ridiculous a single. We can say that no reserve that offer you world throughout ten or fifteen tiny right but this e-book already do that. So , it is good reading book. Hey there Mr. and Mrs. hectic do you still doubt which?

#### **Gary Wells:**

Reading a publication make you to get more knowledge as a result. You can take knowledge and information from the book. Book is prepared or printed or created from each source that filled update of news. With this modern era like now, many ways to get information are available for anyone. From media social just like newspaper, magazines, science book, encyclopedia, reference book, story and comic. You can add your understanding by that book. Are you hip to spend your spare time to spread out your book? Or just looking for the Beginning SSRS Joes 2 Pros: A Tutorial for Beginners to Installing, Configuring, and Formatting Reports using SQL Server Reporting Services when you needed it?

## **Download and Read Online Beginning SSRS Joes 2 Pros: A Tutorial for Beginners to Installing, Configuring, and Formatting Reports using SQL Server Reporting Services By Kathi Kellenberger #5ZRH1KUYMC9**

# **Read Beginning SSRS Joes 2 Pros: A Tutorial for Beginners to Installing, Configuring, and Formatting Reports using SQL Server Reporting Services By Kathi Kellenberger for online ebook**

Beginning SSRS Joes 2 Pros: A Tutorial for Beginners to Installing, Configuring, and Formatting Reports using SQL Server Reporting Services By Kathi Kellenberger Free PDF d0wnl0ad, audio books, books to read, good books to read, cheap books, good books, online books, books online, book reviews epub, read books online, books to read online, online library, greatbooks to read, PDF best books to read, top books to read Beginning SSRS Joes 2 Pros: A Tutorial for Beginners to Installing, Configuring, and Formatting Reports using SQL Server Reporting Services By Kathi Kellenberger books to read online.

### **Online Beginning SSRS Joes 2 Pros: A Tutorial for Beginners to Installing, Configuring, and Formatting Reports using SQL Server Reporting Services By Kathi Kellenberger ebook PDF download**

**Beginning SSRS Joes 2 Pros: A Tutorial for Beginners to Installing, Configuring, and Formatting Reports using SQL Server Reporting Services By Kathi Kellenberger Doc**

**Beginning SSRS Joes 2 Pros: A Tutorial for Beginners to Installing, Configuring, and Formatting Reports using SQL Server Reporting Services By Kathi Kellenberger Mobipocket**

**Beginning SSRS Joes 2 Pros: A Tutorial for Beginners to Installing, Configuring, and Formatting Reports using SQL Server Reporting Services By Kathi Kellenberger EPub**